# Package 'SubCellBarCode'

October 16, 2019

Type Package

Title SubCellBarCode: Integrated workflow for robust mapping and visualizing whole human spatial proteome

Version 1.0.0

Author Taner Arslan

Maintainer Taner Arslan <taner.arslan@ki.se>

Description Mass-Spectrometry based spatial proteomics have enabled the proteome-wide mapping of protein subcellular localization (Orre et al. 2019, Molecular Cell). SubCellBar-Code R package robustly classifies proteins into corresponding subcellular localization.

License GPL-2

Encoding UTF-8

LazyData true

Depends  $R$  ( $>= 3.6$ )

Suggests knitr, rmarkdown, BiocStyle

Imports Rtsne, scatterplot3d, caret, e1071, ggplot2, gridExtra, networkD3, ggrepel, graphics, stats

biocViews Proteomics, MassSpectrometry, Classification

RoxygenNote 6.1.1

VignetteBuilder knitr

git\_url https://git.bioconductor.org/packages/SubCellBarCode

git\_branch RELEASE\_3\_9

git\_last\_commit 5bf4e41

git\_last\_commit\_date 2019-05-02

Date/Publication 2019-10-15

# R topics documented:

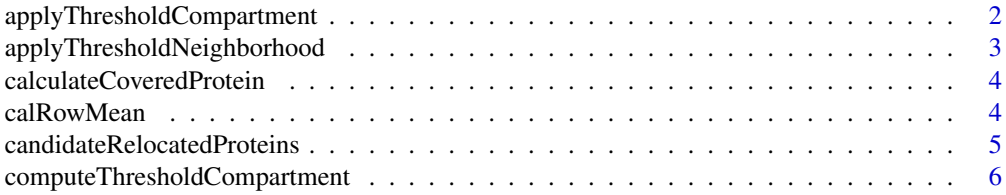

# <span id="page-1-0"></span>2 applyThresholdCompartment

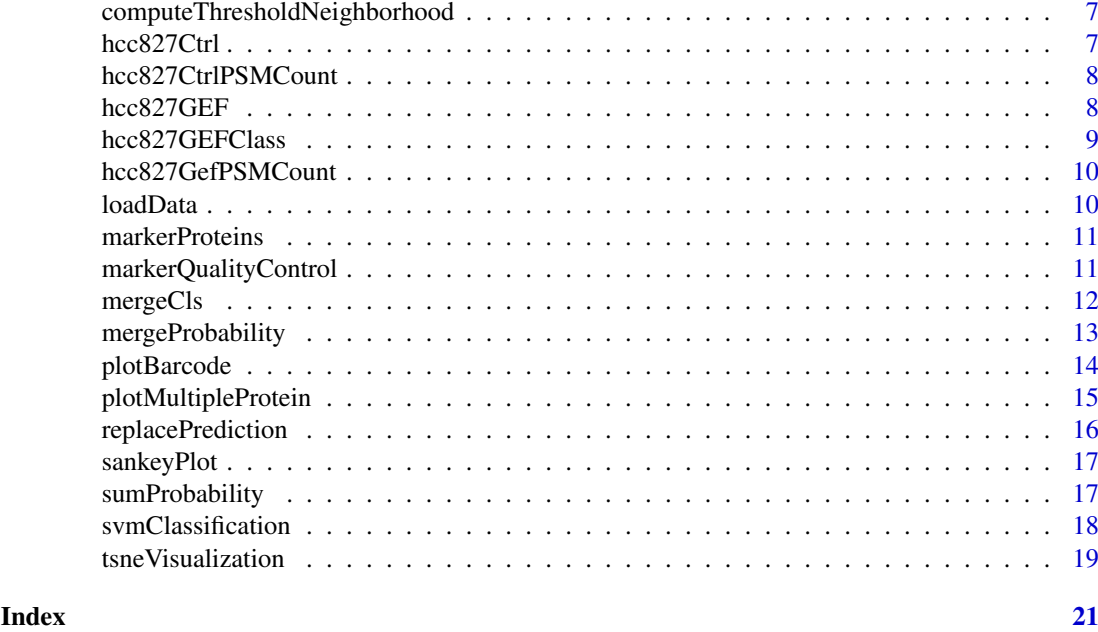

```
applyThresholdCompartment
```
*Apply thresholds to compartments*

#### Description

Apply thresholds for all predictions to increase the true positive rate and remove poor classification.

#### Usage

```
applyThresholdCompartment(all.repA, all.repB, threshold.df)
```
#### Arguments

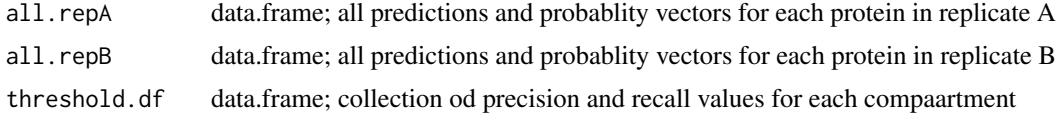

# Value

c.cls.df

# Examples

# {

df <- loadData(SubCellBarCode::hcc827Ctrl) c.prots <- calculateCoveredProtein(rownames(df), markerProteins[,1])

set.seed(7)

#### <span id="page-2-0"></span>applyThresholdNeighborhood 3

```
c.prots <- sample(c.prots, 550)
cls <- svmClassification(c.prots, df, markerProteins)
test.A <- cls[[1]]$svm.test.prob.out
test.B <- cls[[2]]$svm.test.prob.out
t.c.df <- computeThresholdCompartment(test.A, test.B)
all.A <- cls[[1]]$all.prot.pred
all.B <- cls[[2]]$all.prot.pred
c.cls.df <- applyThresholdCompartment(all.A, all.B, t.c.df)
}
```

```
applyThresholdNeighborhood
```
*Apply thresholds to neighborhood classification*

#### Description

Apply thresholds for all predictions at the neighborhood level to increase the true positive rate and remove poor classification.

#### Usage

```
applyThresholdNeighborhood(all.repA, all.repB, threshold.df)
```
#### Arguments

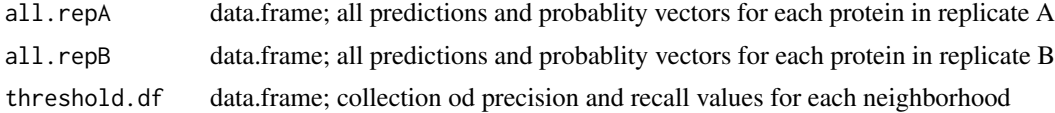

# Value

n.cls.df

#### Examples

```
{
df <- loadData(SubCellBarCode::hcc827Ctrl)
c.prots <- calculateCoveredProtein(rownames(df), markerProteins[,1])
set.seed(7)
c.prots <- sample(c.prots, 600)
cls <- svmClassification(c.prots, df, markerProteins)
test.A <- cls[[1]]$svm.test.prob.out
test.B <- cls[[2]]$svm.test.prob.out
t.n.df <- computeThresholdNeighborhood(test.A, test.B)
```

```
all.A <- cls[[1]]$all.prot.pred
all.B <- cls[[2]]$all.prot.pred
n.cls.df <- applyThresholdNeighborhood(all.A, all.B, t.n.df)
}
```
calculateCoveredProtein

*Evaluate marker protein coverage*

#### Description

Given the proteomics data, number of overlapped marker proteins is calculated. Bar plot for each compartment is plotted.

#### Usage

```
calculateCoveredProtein(proteinIDs, markerproteins)
```
#### Arguments

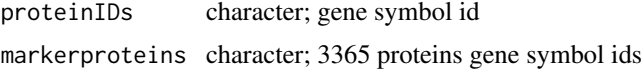

#### Value

covered.proteins

#### Examples

```
{
df <- loadData(SubCellBarCode::hcc827Ctrl)
c.prots <- calculateCoveredProtein(rownames(df), markerProteins[,1])
}
```

```
calRowMean Compute the means of replicates
```
#### Description

Duplicated franctions A and B are summarized by taking their mean for each protein. After taking the mean, the data log2 transformed. Further, the 5 main fractions are used to check correlation between input datas. It is a helper function.

### Usage

calRowMean(d.df)

<span id="page-3-0"></span>

#### <span id="page-4-0"></span>Arguments

d.df data.frame; A data frame of 10 fraction profiles consisting of replicate A and B.

#### Value

r.df

# Examples

```
{
r.df <- calRowMean(SubCellBarCode::hcc827Ctrl)
}
```
candidateRelocatedProteins

*Identify candidate relocated proteins*

#### Description

Identify candidate condition-dependent relocated proteins by comparing neighborhood classifications with respect to protein-protein pearson correlation and minumum PSM, peptide spectrum matching, count.

#### Usage

```
candidateRelocatedProteins(sampleCls1, s1PSM, s1Quant, sampleCls2, s2PSM,
 s2Quant, annotation = FALSE, min.psm = 2, pearson.cor = 0.8)
```
#### Arguments

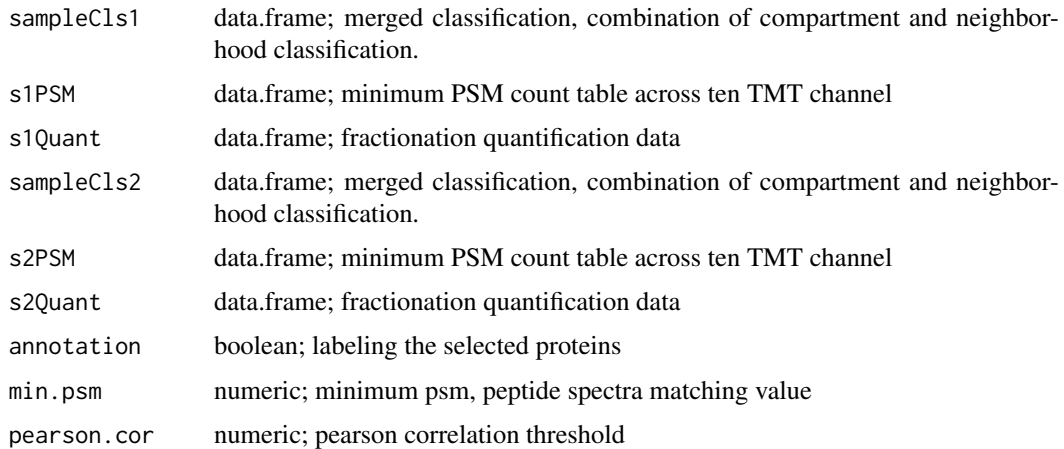

#### Value

candidate.df

#### Examples

```
{
candidate.df <- candidateRelocatedProteins(hcc827GEFClass, hcc827GefPSMCount,
hcc827GEF, hcc827GEFClass, hcc827GefPSMCount, hcc827GEF,
annotation = FALSE)
}
```
computeThresholdCompartment

*Probability threshold for compartment classification*

#### Description

Thresholds for each compartment are decided to get confident predictions.

# Usage

```
computeThresholdCompartment(test.repA, test.repB)
```
#### Arguments

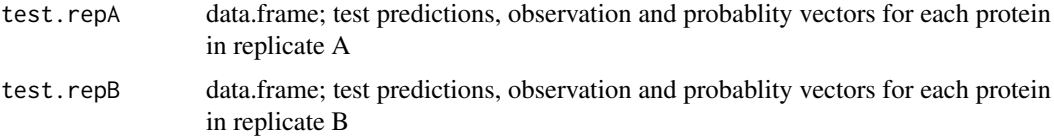

#### Value

threshold.compartment.df

#### Examples

# {

```
df <- loadData(SubCellBarCode::hcc827Ctrl)
```
c.prots <- calculateCoveredProtein(rownames(df), markerProteins[,1])

```
set.seed(7)
c.prots <- sample(c.prots, 550)
cls <- svmClassification(c.prots, df, markerProteins)
test.A <- cls[[1]]$svm.test.prob.out
test.B <- cls[[2]]$svm.test.prob.out
t.c.df <- computeThresholdCompartment(test.A, test.B)
}
```
<span id="page-5-0"></span>

<span id="page-6-0"></span>computeThresholdNeighborhood

*Probability threshold for neighborhood classification*

#### Description

Thresholds for each neighborhood are decided to get confident predictions.

#### Usage

computeThresholdNeighborhood(test.repA, test.repB)

#### Arguments

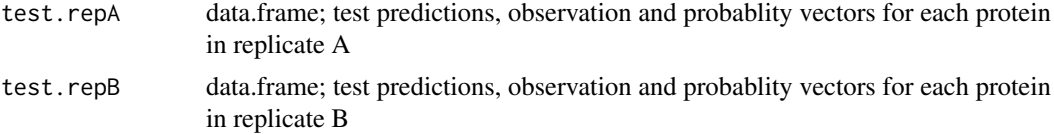

#### Value

threshold.neighborhood.df

#### Examples

```
{
df <- loadData(SubCellBarCode::hcc827Ctrl)
c.prots <- calculateCoveredProtein(rownames(df), markerProteins[,1])
set.seed(7)
c.prots <- sample(c.prots, 600)
cls <- svmClassification(c.prots, df, markerProteins)
test.A <- cls[[1]]$svm.test.prob.out
test.B <- cls[[2]]$svm.test.prob.out
t.n.df <- computeThresholdNeighborhood(test.A, test.B)
}
```
hcc827Ctrl *HCC827 Control Cell Line*

#### Description

Subcellular fractionated cell line.

#### Usage

hcc827Ctrl

#### <span id="page-7-0"></span>Format

A data frame where 10480 protein gene-centric ids and 5 replicated subcellular fractions.

#### References

Orre et al. 2019 Cell 73, 1-17

#### Examples

```
{
head(hcc827Ctrl)
}
```
hcc827CtrlPSMCount *Minimum PSM Count in HCC827Ctrl Cell Line.*

#### Description

Minimum PSM, Peptide Sequence Match, Count table for HCC827Ctrl Cell Line.

#### Usage

hcc827CtrlPSMCount

# Format

A data frame where 10480 protein gene-centric ids minimum PSM count.

#### References

Orre et al. 2019 Cell 73, 1-17

# Examples

```
{
head(hcc827CtrlPSMCount)
}
```
hcc827GEF *Gefitinib treated HCC827 Cell Line*

#### Description

HCC827 cell line was treated with Gefitinib which is EGFR inhibition.

# Usage

hcc827GEF

#### <span id="page-8-0"></span>hcc827GEFClass 9

#### Format

A data frame where 10398 protein gene-centric ids and 5 replicated subcellular fractions with duplicates.

#### References

Orre et al. 2019 Cell 73, 1-17

#### Examples

```
{
head(hcc827GEF)
}
```
hcc827GEFClass *Gefitinib treated HCC827 Cell Line Classification*

#### Description

Gefitinib treated HCC827 cell line classification contains both neighborhood and compartment level. The data will be used for the relocalization analysis.

#### Usage

```
hcc827GEFClass
```
# Format

A data frame where 10398 protein gene-centric ids and corresponding compartment and neighborhood classification alon with classification probabilities.

#### References

```
Orre et al. 2019 Cell 73, 1-17
```
#### Examples

```
{
head(hcc827GEFClass)
}
```
<span id="page-9-0"></span>hcc827GefPSMCount *Minimum PSM Count in HCC827 Gefitinib Cell Line.*

#### Description

Minimum PSM, Peptide Sequence Match, Count table for HCC827 Gefitinib Cell Line.

## Usage

hcc827GefPSMCount

# Format

A data frame where 10398 protein gene-centric ids minimum PSM count.

#### References

Orre et al. 2019 Cell 73, 1-17

# Examples

```
{
head(hcc827GefPSMCount)
}
```

```
loadData Load the fractionated proteomics data
```
#### Description

Sampled median normalized TMT ratios are checked if there is any "NA" valeus. If any, the corresponding row is filtered out. Later, the data is normalized by taking log2.

#### Usage

```
loadData(protein.data)
```
#### Arguments

protein.data data.frame; fractionated proteomics data where data contains 10 columns of duplicated 5 fractionations and rownames must be gene-centric protein names

#### Value

protein.data.df

# Examples {

```
df <- loadData(SubCellBarCode::hcc827Ctrl[1:20,])
}
```
<span id="page-10-0"></span>markerProteins *Marker Proteins Source*

#### Description

Data for the proteins whose localizations were well characterized. It also contains color codes for each compartment and median fractionation profiles for 5 fractions which are Cyto., Nsol., NucI., Horg., Lorg., with replicates A and B. These fractionation profiles will be used for the marker protein quality control.

#### Usage

markerProteins

#### Format

A data frame of 3365 proteins as rows and 13 columns headers.

#### References

Orre et al. 2019 Cell 73, 1-17

markerQualityControl *Evaluate the quality of the marker proteins*

#### Description

Given the proteomics data, quality of the overlapped marker proteins are evaluated by correlating replicates of fractions.

#### Usage

markerQualityControl(coveredProteins, protein.data)

#### Arguments

coveredProteins

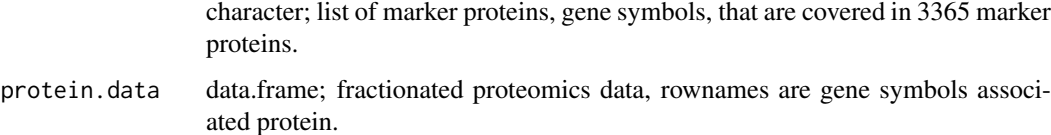

#### Value

robustMarkers

#### Examples

```
{
df <- loadData(SubCellBarCode::hcc827Ctrl)
c.prots <- calculateCoveredProtein(rownames(df), markerProteins[,1])
r.markers <- markerQualityControl(c.prots[1:5], df)
}
```
mergeCls *Merge compartment and neighborhood classification*

#### Description

Compartment and neighborhood classifications are merged for the single output.

#### Usage

```
mergeCls(compartmentCls, neighborhoodCls)
```
#### Arguments

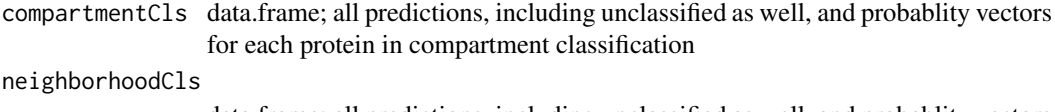

data.frame; all predictions, including unclassified as well, and probablity vectors for each protein in compartment classification

#### Value

cls.df

#### Examples

```
#create mock data
com.df <- data.frame(Proteins = "TP53",
svm.pred = "N1",
S1 = as.numeric(0.02),
S2 = as.numeric(0.02),
S3 = as.numeric(0.02),
S4 = as.numeric(0.02),
N1 = as.numeric(0.72),
N2 = as.numeric(0.02),
N3 = as.numeric(0.02),
N4 = as.numeric(0.02),
C1 = as.numeric(0.02),
C2 = as.numeric(0.02),
C3 = as.numeric(0.02),
C4 = as.numeric(0.02),
C5 = as.numeric(0.02),
```
<span id="page-11-0"></span>

#### <span id="page-12-0"></span>mergeProbability 13

```
M1 = as.numeric(0.02),
M2 = as.numeric(0.02))rownames(com.df) <- "TP53"
neig.df <- data.frame(Proteins = "TP53",
svm.pred.all = "Nuclear",
Secretory = as.numeric(0.01),
Nuclear = as.numeric(0.95),
Cvtosol = as.numeric(0.02).
Mitochondria = as.numeric(0.02))
rownames(neig.df) <- "TP53"
cls.df <- mergeCls(com.df, neig.df)
}
```
mergeProbability *Merge compartment probabilities to neighborhood probabilities*

#### Description

Compartment levels classifications are summed up to associated neighborhood levels. It is a helper function.

#### Usage

```
mergeProbability(df)
```
#### Arguments

df data.frame; all predictions at the neighborhood level and probablity vectors for each protein

#### Value

merged.df

#### Examples

```
{
```

```
#create mock data
df <- data.frame(Protein = "TP53",
S1 = as.numeric(0.02),
S2 = as.numeric(0.02),
S3 = as.numeric(0.02),
S4 = as.numeric(0.02),
N1 = as.numeric(0.72),
N2 = as.numeric(0.02),
N3 = as.numeric(0.02),
N4 = as.numeric(0.02),
C1 = as.numeric(0.02),
```

```
C2 = as.numeric(0.02),
C3 = as.numeric(0.02),
C4 = as.numeric(0.02),
C5 = as.numeric(0.02),
M1 = as.numeric(0.02),
M2 = as.numeric(0.02))rownames(df) <- "TP53"
merged.df <- mergeProbability(df)
}
```
plotBarcode *Visualize the SubCellBarCode*

#### Description

Stacked bar plot are plotted for compartment and neighborhood level with respect to classification probabilities.

#### Usage

plotBarcode(sampleClassification, protein, s1PSM)

#### Arguments

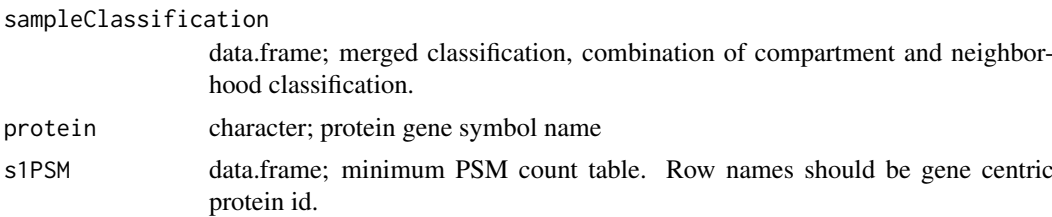

# Value

proteinPlot

#### Examples

```
#create mock data
plot.df <- data.frame(Protein = "TP53",
NeighborhoodCls = "Nuclear",
CompartmentCls = "N1",
Secretory = as.numeric(0.01),
Nuclear = as.numeric(0.95),
Cytosol = as.numeric(0.02),
Mitochondria = as.numeric(0.02),
S1 = as.numeric(0.02),
S2 = as.numeric(0.02),
S3 = as.numeric(0.02),
```
<span id="page-13-0"></span>

```
S4 = as.numeric(0.02),
N1 = as.numeric(0.72),
N2 = as.numeric(0.02),
N3 = as.numeric(0.02),
N4 = as.numeric(0.02),
C1 = as.numeric(0.02),
C2 = as.numeric(0.02),
C3 = as.numeric(0.02),
C4 = as.numeric(0.02),
C5 = as.numeric(0.02).
M1 = as.numeric(0.02),
M2 = as.numeric(0.02))rownames(plot.df) <- "TP53"
psm.df <- data.frame(Protein = "TP53",
PSMs.for.quant = as.numeric(31))
rownames(psm.df) <- "TP53"
proteinPlot <- plotBarcode(plot.df, "TP53", psm.df)
}
```
plotMultipleProtein *Visualization of multiple protein localizations*

#### Description

Distributions of subcellular localizations of multiple proteins both ar the compartment and neighborhood level are plotted.

#### Usage

```
plotMultipleProtein(sampleClassification, proteinList)
```
#### Arguments

```
sampleClassification
                 data.frame; merged classification, combination of compartment and neighbor-
                 hood classifications per protein.
proteinList vector; protein gene symbol names.
```
#### Value

multipleProt.df

#### Examples

```
proteasome26s <- c("PSMA7", "PSMC3", "PSMB1", "PSMA1", "PSMA3","PSMA4",
"PSMA5", "PSMB4", "PSMB6", "PSMB5","PSMC2", "PSMC4", "PSMB3", "PSMB2",
"PSMD4", "PSMA6", "PSMC1", "PSMC5", "PSMC6", "PSMB7", "PSMD13")
```

```
exp.cls.df <- SubCellBarCode::hcc827GEFClass
multipleProt.df <- plotMultipleProtein(exp.cls.df, proteasome26s )
}
```
replacePrediction *Replace compartment predictions to neighborhood predictions*

# Description

Compartment level classifications are replaced with neighborhood level assignment. It is a helper function.

#### Usage

```
replacePrediction(df, column = c("svm.pred.all", "Observation",
  "svm.pred"))
```
#### Arguments

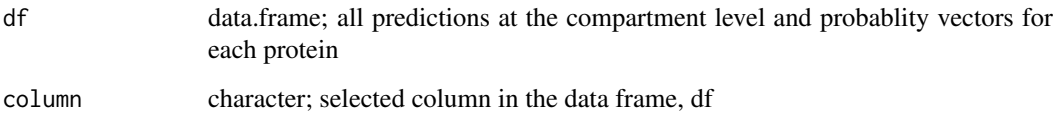

#### Value

replaced.df

# Examples {

```
#define mock data frame
df \le data.frame(svm.pred.all = c("S1","S2","S3","S4",
"N1","N2","N3","N4",
"C1","C2","C3","C4","C5",
"M1","M2"))
df$svm.pred.all <- as.character(df$svm.pred.all)
df$Prob <- "1"
df <- replacePrediction(df, column = "svm.pred.all")
}
```
<span id="page-15-0"></span>

<span id="page-16-0"></span>

#### Description

Identify candidate condition-dependent relocated proteins by comparing neighborhood classifications.

# Usage

```
sankeyPlot(sampleCls1, sampleCls2)
```
#### Arguments

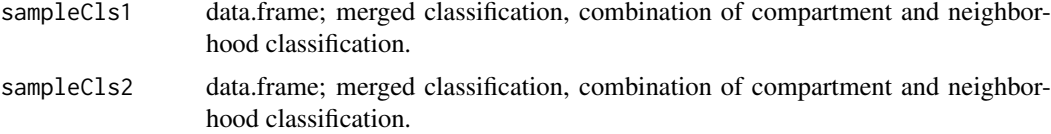

#### Value

label.link.df

#### Examples

```
{
exp.cls.df <- SubCellBarCode::hcc827GEFClass
sankeyData <- sankeyPlot(exp.cls.df, exp.cls.df)
}
```
sumProbability *Sum compartment test data probabilities to neighborhood probabilities*

#### Description

Compartment levels classifications on the test data are summed up to associated neighborhood levels. It is a helper function.

# Usage

sumProbability(df)

#### Arguments

df data.frame; test data classifications at the neighborhood level and probablity vectors for each protein.

#### Value

summed.df

#### Examples

```
{
#create mock data
df <- data.frame(Protein = "TP53",
svm.pred = "N1",
S1 = as.numeric(0.02),
S2 = as.numeric(0.02),
S3 = as.numeric(0.02),
S4 = as.numeric(0.02),
N1 = as.numeric(0.72),
N2 = as.numeric(0.02),
N3 = as.numeric(0.02),
N4 = as.numeric(0.02),
C1 = as.numeric(0.02),
C2 = as.numeric(0.02),
C3 = as.numeric(0.02),
C4 = as.numeric(0.02),
C5 = as.numeric(0.02),
M1 = as.numeric(0.02),
M2 = as.numeric(0.02))rownames(df) <- "TP53"
sum.df <- sumProbability(df)
}
```
svmClassification *Protein subcellular localization classification*

# Description

Support Vector Machine classifier is trained and used for prediction of protein subcellular localization

#### Usage

```
svmClassification(markerProteins, protein.data, markerprot.df)
```
# Arguments

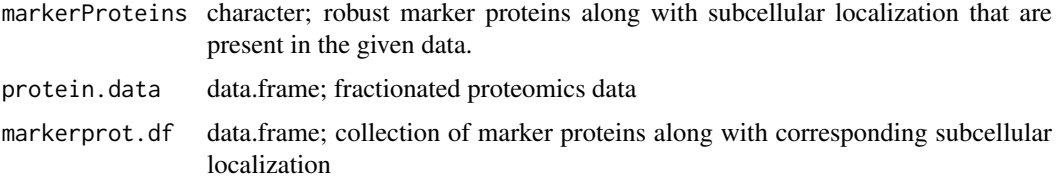

<span id="page-17-0"></span>

<span id="page-18-0"></span>tsneVisualization 19

#### Value

all.classifications

#### Examples

```
{
df <- loadData(SubCellBarCode::hcc827Ctrl)
c.prots <- calculateCoveredProtein(rownames(df), markerProteins[,1])
set.seed(7)
c.prots <- sample(c.prots, 500)
cls <- svmClassification(c.prots, df, markerProteins)
}
```
tsneVisualization *Visualization of marker proteins by t-SNE map*

#### Description

The marker proteins are visualized in 3D t-SNE map to see the distributions of the marker proteins.

# Usage

```
tsneVisualization(protein.data, markerProteins, dims, theta, perplexity)
```
# Arguments

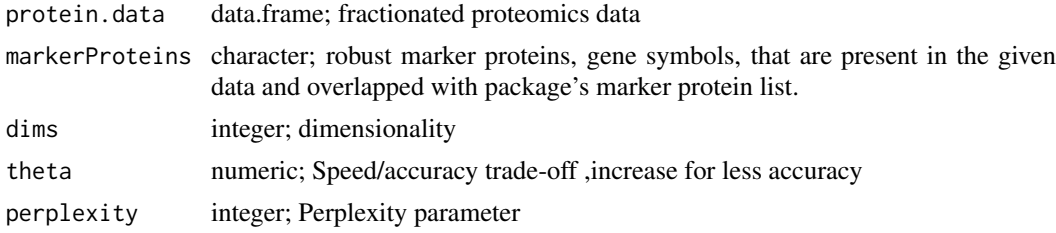

#### Value

tsneMap.df

#### Examples

```
df <- loadData(SubCellBarCode::hcc827Ctrl)
c.prots <- calculateCoveredProtein(rownames(df), markerProteins[,1])
set.seed(21)
tsneMap.df <- tsneVisualization(protein.data = df,
markerProteins = c.prots[1:20],
```

```
dims = 2, theta = c(0.4), perplexity = c(5))
}
```
# <span id="page-20-0"></span>Index

∗Topic datasets hcc827Ctrl, [7](#page-6-0) hcc827CtrlPSMCount, [8](#page-7-0) hcc827GEF, [8](#page-7-0) hcc827GEFClass, [9](#page-8-0) hcc827GefPSMCount, [10](#page-9-0) markerProteins, [11](#page-10-0) applyThresholdCompartment, [2](#page-1-0) applyThresholdNeighborhood, [3](#page-2-0) calculateCoveredProtein, [4](#page-3-0) calRowMean, [4](#page-3-0) candidateRelocatedProteins, [5](#page-4-0) computeThresholdCompartment, [6](#page-5-0) computeThresholdNeighborhood, [7](#page-6-0) hcc827Ctrl, [7](#page-6-0)

hcc827CtrlPSMCount, [8](#page-7-0) hcc827GEF, [8](#page-7-0) hcc827GEFClass, [9](#page-8-0) hcc827GefPSMCount, [10](#page-9-0)

loadData, [10](#page-9-0)

markerProteins, [11](#page-10-0) markerQualityControl, [11](#page-10-0) mergeCls, [12](#page-11-0) mergeProbability, [13](#page-12-0)

plotBarcode, [14](#page-13-0) plotMultipleProtein, [15](#page-14-0)

replacePrediction, [16](#page-15-0)

sankeyPlot, [17](#page-16-0) sumProbability, [17](#page-16-0) svmClassification, [18](#page-17-0)

tsneVisualization, [19](#page-18-0)